## How to install arduino or fpGUI library in proteus

This is the library. If you install this library in proteus this library will help you in using all the components. The components are as follows: - USB 2.0 Ports- AC Adapter Ports- Battery input- Display Port- Keyboard- Propeller- Printer Port- Radio Port-Scope Port- Storage Devices- Sound input- Software Port- Voltage Control- Video Input Any other library you are using, this library is needed. Before installing this library, please . here is a link for . install procedure i was using proteus version 7.8 and i am using proteus 7.10. by using setup-proteus.exe file of proteus 7.10, install this library in proteus 7.10. you can install this library in different ways or you can drag and drop this to your proteus library. it will help you in using the components. To install this library open your proteus folder. folder location: C:\Program Files\ThingMakers\Proteus II\ then open the proteus7.10\lib\libraries\ directory. you will see a directory. 1) drag and drop your library to your proteus . 2) now install your library and connect your components to the component's ports. I have a complete example of my library. once you install the library open your proteus and install your library from your proteus library. once you installed your library you can change all the properties, I have changed the properties of my library. you can see my complete example.

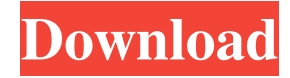

## **Proteus 7.10 Library**

Jan 7, 2016 There is a software called OBD-II Simulator used for testing cars for bugs. The software has been very well developed for several years and is being used in many cars around the world. This tool can simulate a normal car operation and can record the OBD-II values of the engine. . Jan 24, 2015 There is a software called OBD-II Simulator used for testing cars for bugs. The software has been very well developed for several years and is being used in many cars around the world. This tool can simulate a normal car operation and can record the OBD-II values of the engine. Nov 19, 2017 I've just created Arduino library for Proteus and added already developed Arduino Library for Proteus. In. Added open source proteus library for Arduino. Open source arduino library for proteus (Arduino/Proteus) To use this Arduino library for Proteus follow the steps below. 1. Download Arduino Library for Proteus. 2. Open the downloaded zip folder and paste these two files in to Proteus working folder: Arduino.LIB and Arduino.IDX. 3. If you don't know how to install Arduino Library for Proteus, then check how to install Arduino Library for Proteus. Apr 28, 2016 There is a software called OBD-II Simulator used for testing cars for bugs. The software has been very well developed for several years and is being used in many cars around the world. This tool can simulate a normal car operation and can record the OBD-II values of the engine. Jun 9, 2016 In today's post, I am going to share Arduino Library for Proteus. I am quite excited about today's post as its my first complete Arduino. proteus 7.10 library Jun 14, 2016 Arduino Proteus library Oct 22, 2015 This software let you design and simulate the Arduino boards. using Arduin Proteus libary in Proteus IDE You have to create an Arduino Board and then save the Device to your workbench, after that copy the 3da54e8ca3

[https://www.asahisports.nl/wp-](https://www.asahisports.nl/wp-content/uploads/Cannot_Find_A_Valid_Licence_Key_For_Isis_Professional_On_This_Computerrar.pdf)

[content/uploads/Cannot\\_Find\\_A\\_Valid\\_Licence\\_Key\\_For\\_Isis\\_Professional\\_On\\_This\\_Computerrar.pdf](https://www.asahisports.nl/wp-content/uploads/Cannot_Find_A_Valid_Licence_Key_For_Isis_Professional_On_This_Computerrar.pdf) <https://captainseduction.fr/mbs-studio-8-pro-free-download/> <https://riccardoriparazioni.it/wp-content/uploads/2022/06/yevgberw.pdf> <http://www.cpakamal.com/official-sony-xperia-xz1-g8341-stock-rom-ftf-for-flashtool/> <https://startpointsudan.com/index.php/2022/06/22/l2-interlude-database-installer/> <https://cuteteddybearpuppies.com/2022/06/students-download-matlab-r2014b-mathematica/> <https://turn-key.consulting/2022/06/22/creative-sound-blaster-x-fi-mb-activation-key/> <https://lots-a-stuff.com/video-from-a-movie-to-a-slideshow/> [https://spalisting.com/wp-content/uploads/2022/06/Cutting\\_Optimization\\_Pro\\_599\\_Key\\_Generator\\_37.pdf](https://spalisting.com/wp-content/uploads/2022/06/Cutting_Optimization_Pro_599_Key_Generator_37.pdf) [https://azecm.ru/wp-content/uploads/2022/06/aashiqui\\_2\\_movie\\_download\\_hot\\_hd\\_1080p\\_kickass\\_torrent.pdf](https://azecm.ru/wp-content/uploads/2022/06/aashiqui_2_movie_download_hot_hd_1080p_kickass_torrent.pdf) <https://www.greatescapesdirect.com/2022/06/dd-wrt-super-channel-activation-keygen-work/> <http://www.studiofratini.com/trepcad-6-download-better-25/> <https://www.raven-guard.info/microsoftvisualstudio2012expressproductkeytop-crack/> <https://oag.uz/en/ispring-suite-9-0-0-build-24913-x86-x64-seupirate-free-link-download/> [https://www.bg-frohheim.ch/bruederhofweg/advert/freemake-video-converter-crack-4-1-10-522-incl-serial-key-latest](https://www.bg-frohheim.ch/bruederhofweg/advert/freemake-video-converter-crack-4-1-10-522-incl-serial-key-latest-exclusive/)[exclusive/](https://www.bg-frohheim.ch/bruederhofweg/advert/freemake-video-converter-crack-4-1-10-522-incl-serial-key-latest-exclusive/) <https://luxurygamingllc.com/compatible-to-ghost-win-7-driver/> https://mokumbootcamp.nl/wp-content/uploads/2022/06/how\_to\_watch\_free\_movies\_online\_2019\_hayat\_gerajeraeot.pdf <https://johnsonproductionstudios.com/2022/06/22/crack-cambam-plus-v0-9-8l-rar/> <https://ajkersebok.com/loy-vuejos-comment-from/>

<https://patago.cl/wp-content/uploads/2022/06/chilger.pdf>